# ФЕДЕРАЛЬНОЕ ГОСУДАРСТВЕННОЕ БЮДЖЕТНОЕ ОБРАЗОВАТЕЛЬНОЕ УЧРЕЖДЕНИЕ ИНКЛЮЗИВНОГО ВЫСШЕГО ОБРАЗОВАНИЯ

# **«МОСКОВСКИЙ ГОСУДАРСТВЕННЫЙ ГУМАНИТАРНО ЭКОНОМИЧЕСКИЙ УНИВЕРСИТЕТ»**

Факультет Прикладной математики и информатики Кафедра Информационных технологий и прикладной математики

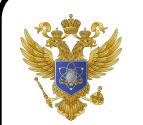

 ДОКУМЕНТ ПОДПИСАН ЭЛЕКТРОННОЙ ПОДПИСЬЮ

Сертификат: 041CD9B1001CAF77894D606F5F479EB1E9 Владелец: Сахарчук Елена Сергеевна Действителен: с 26.09.2022 до 26.09.2023

«Утверждаю» Зав. кафедрой  $\mathcal{Z}$ «26» августа 2019 г.

#### **ФОНД ОЦЕНОЧНЫХ СРЕДСТВ ПО ДИСЦИПЛИНЕ**

**«Параллельное программирование в математических пакетах»**

Образовательная программа направления подготовки

01.04.02 Прикладная математика и информатика

Блок Б1.В.ДВ.03.01 «Дисциплины (модули)», часть, формируемая участниками образовательных отношений, дисциплина по выбору

#### **Профиль подготовки**

Математическое и программное обеспечение информационных систем в прикладных областях

Квалификация (степень) выпускника

Магистр

Форма обучения очная

Курс 1, семестр 1

Москва

2 0 1 9

Составители рабочей программы: МГГЭУ, доцент кафедры ИТиПМ\_

место работы, занимаемая должность

Петрунина Е.В. «20» августа 2019 г. подпись Ф.И.О. Дата

Рецензент: МГГЭ<u>У, профессор кафедры ИТиПМ</u> место работы, занимаемая должность

<u>Истомина Т.В. «21» августа 2019 г.</u> Ф.И.О. Дата

Согласовано:

*Представитель работодателя или объединения работодателей*

научный сотрудника, ФГБУ ГНЦ Федеральный медицинский биофизический центр имени А.И. Бурназяна ФМБА России

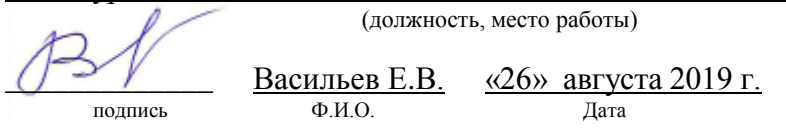

Фонд оценочных средств рассмотрен и одобрен на заседании кафедры Информационных технологий и прикладной математики (протокол № 1 от «26» августа 2019 г.)

/Зав. кафедрой ИТиПМ $\sum Q \sum_{\substack{\text{nonmeal}}$  Петрунина Е.В. «26» августа 2019 г. подпись

Дополнения и изменения, внесенные в фонд оценочных средств, утверждены на заседании

кафедры

протокол  $\mathcal{N}_2$  \_\_\_\_\_ от «\_\_\_\_\_» \_\_\_\_\_\_\_\_\_\_\_\_\_\_ 20\_\_ г.

Заведующий кафедрой \_\_\_\_\_\_\_\_\_\_\_\_\_\_\_\_\_\_\_ / Ф.И.О/

Дополнения и изменения, внесенные в фонд оценочных средств, утверждены на заседании  $\kappa a \phi$ едры  $\kappa a$ 

протокол  $\mathbb{N}_2$  or «  $\longrightarrow$  20\_ г.

Заведующий кафедрой \_\_\_\_\_\_\_\_\_\_\_\_\_\_\_\_\_\_\_ / Ф.И.О/

#### Содержание

- 1. Паспорт фонда оценочных средств………………………………………..
- 2. Перечень оценочных средств………………………………………………
- 3. Описание показателей и критериев оценивания компетенций……………
- 4. Методические материалы, определяющие процедуры оценивания результатов обучения, характеризующих этапы формирования компетенций……….
- 5. Материалы для проведения текущего контроля и промежуточной  $\arctan\frac{1}{2}$

#### 1. ПАСПОРТ ФОНЛА ОПЕНОЧНЫХ СРЕЛСТВ

по дисциплине «Параллельное программирование в математических пакетах»

Оценочные средства составляются в соответствии с рабочей программой дисциплины и представляют собой совокупность контрольно-измерительных материалов (типовые задачи (задания), контрольные работы, тесты и др.), предназначенных для измерения уровня достижения обучающимися установленных результатов обучения.

средства используются при проведении текущего контроля Оценочные успеваемости и промежуточной аттестации.

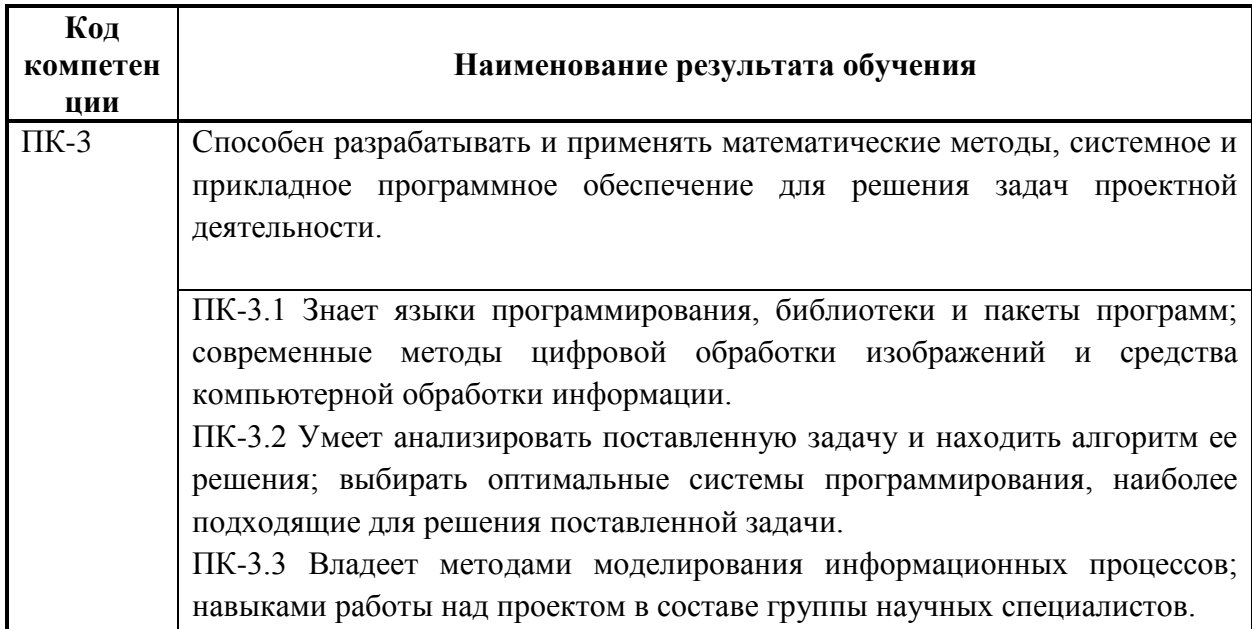

Таблица 1 - Перечень компетенций, формируемых в процессе освоения дисциплины

Конечными результатами освоения ДИСЦИПЛИНЫ являются сформированные когнитивные дескрипторы «знать», «уметь», «владеть», расписанные по отдельным компетенциям. Формирование дескрипторов происходит в течение всего семестра по этапам в рамках контактной работы, включающей различные виды занятий и самостоятельной работы, с применением различных форм и методов обучения  $(\text{табл.2}).$ 

Таблица 2 - Формирование компетенций в процессе изучения дисциплины:

| Код<br>компетенции | Уровень<br>освоения<br>компетенций | Индикаторы<br>достижения<br>компетенций                                                                                                    | Вид учебных занятий <sup>1</sup> ,<br>работы, формы и методы<br>обучения,<br>способствующие<br>формированию<br>И<br>развитию компетенций <sup>2</sup>                         |   | Контролируемые разделы и темы<br>дисциплины <sup>3</sup>                                                                                                    | Оценочные средства,<br>используемые<br>ДЛЯ<br>оценки<br>уровня<br>сформированности<br>компетенции |
|--------------------|------------------------------------|----------------------------------------------------------------------------------------------------|----------------------------------------------------------------------------------------------------|---|----------------------------------------------------------------------------------------------------|---------------------------------------------------------------------------------------------------|
| $\Pi K-3$          |                                    | Знает                                                                                                    |                                                                                                    |   |                                                                                                    |                                                                                                   |
|                    | Недостаточный<br>уровень           | ПК-3.<br>Студент<br>способен<br>He<br>самостоятельно<br>выделять<br>главные положения в изученном<br>материале дисциплины.<br>Не знает языков<br>программирования, библиотек и<br>пакетов программ; современных<br>методов цифровой обработки<br>изображений и средства<br>компьютерной обработки<br>информации. | Лекционные<br>И<br>практические<br>занятия,<br>работа<br>самостоятельная<br>обучающихся,<br>подготовка  <br>и сдача промежуточной<br>аттестации, подготовка и<br>сдача зачета | 2 | Введение<br>$\bf{B}$<br>параллельное<br>программирование<br>в<br>математических пакетах.<br>Использование<br>технологии<br>OpenMP<br>ДЛЯ<br>параллельного<br>программирования<br>математических пакетах.<br>Использование технологии ArBB<br>ДЛЯ<br>параллельного<br>программирования<br>в<br>математических пакетах. | Текущий контроль<br>устный опрос.                                                                 |
|                    | Базовый уровень                    | ПК-3.1. Студент усвоил основное<br>содержание<br>материала<br>дисциплины, но имеет пробелы в<br>Имеет<br>материала.<br>усвоении<br>несистематизированные знания о                                                                                                    | Лекционные<br>И<br>практические<br>занятия,<br>работа<br>самостоятельная<br>обучающихся,<br>подготовка<br>и сдача промежуточной                                               |   | Введение<br>параллельное<br>B<br>программирование<br>математических пакетах.<br>Использование<br>технологии<br>OpenMP<br>ДЛЯ<br>параллельного                                                                                                    | Текущий контроль<br>устный опрос.                                                                 |

<sup>&</sup>lt;sup>1</sup> Лекционные занятия, практические занятия, лабораторные занятия, самостоятельная работа...

<sup>&</sup>lt;sup>2</sup> Необходимо указать активные и интерактивные методы обучения (например, интерактивная лекция, работа в малых группах, методы мозгового штурма и т.д.),

способствующие развитию у обучающихся навыков командной работы, межличностной коммуникации, принятия решений, лидерских качеств.

<sup>&</sup>lt;sup>3</sup> Наименование темы (раздела) берется из рабочей программы дисциплины.

<sup>4</sup> Оценочное средство должно выбираться с учетом запланированных результатов освоения дисциплины, например:

<sup>«</sup>Знать» - собеседование, коллоквиум, тест...

<sup>«</sup>Уметь», «Владеть» – индивидуальный или групповой проект, кейс-задача, деловая (ролевая) игра, портфолио...

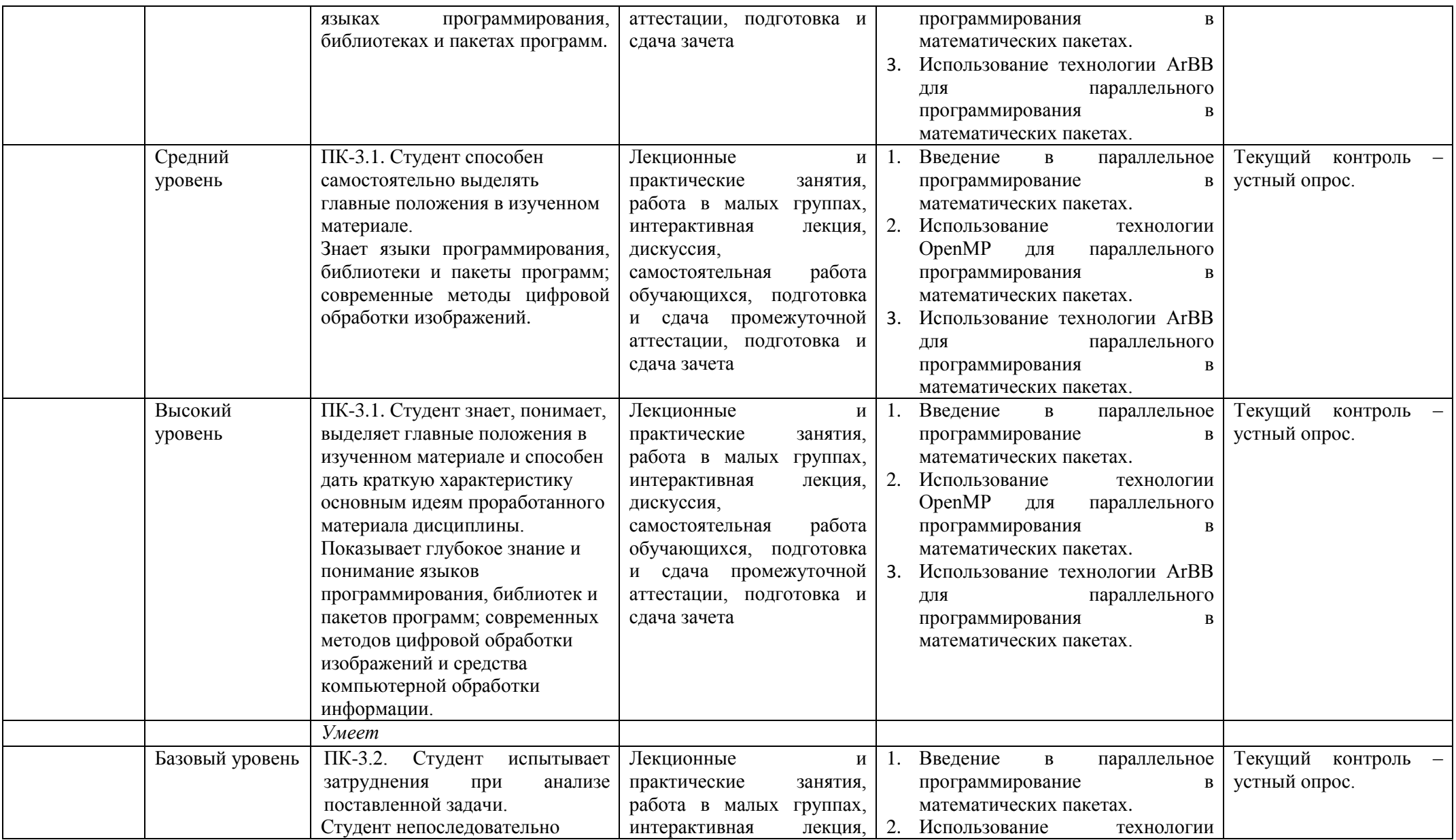

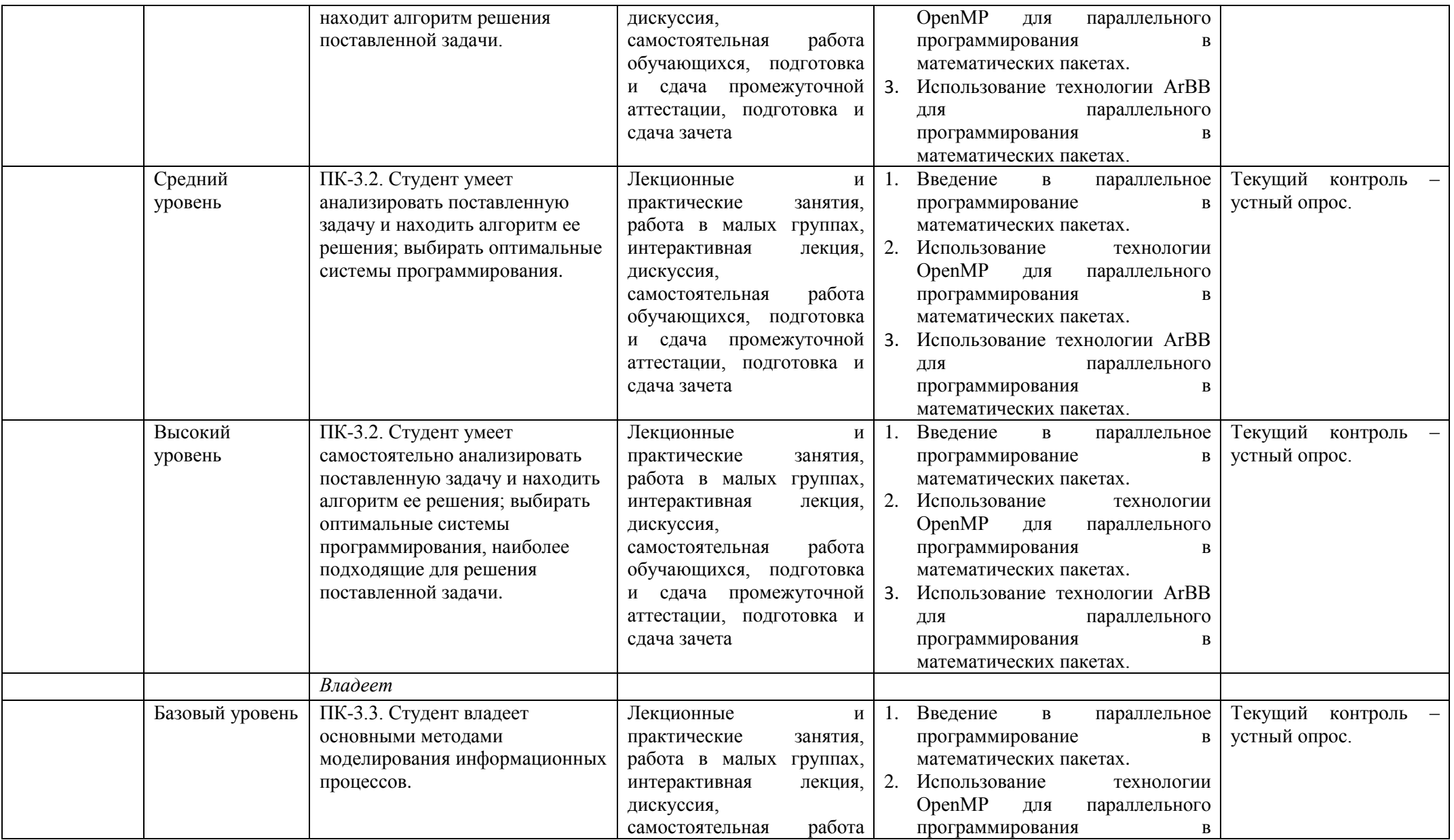

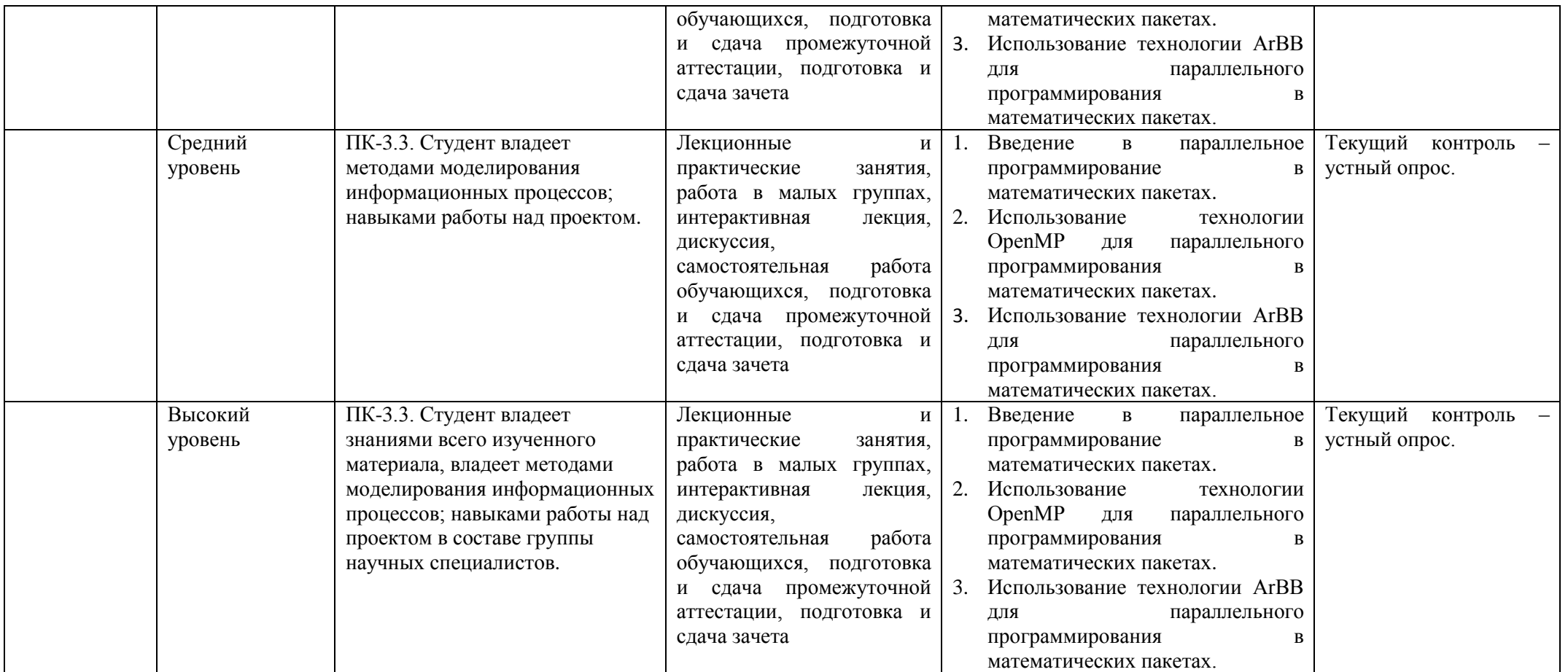

# **2. ПЕРЕЧЕНЬ ОЦЕНОЧНЫХ СРЕДСТВ<sup>5</sup>**

Таблица 3

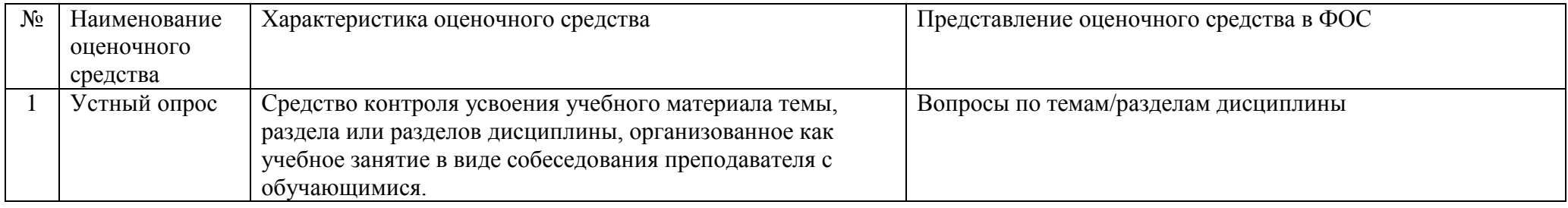

<sup>–&</sup>lt;br><sup>5</sup> Указываются оценочные средства, применяемые в ходе реализации рабочей программы данной дисциплины.

# **3. ОПИСАНИЕ ПОКАЗАТЕЛЕЙ И КРИТЕРИЕВ ОЦЕНИВАНИЯ КОМПЕТЕНЦИЙ**

Оценивание результатов обучения по дисциплине «Параллельное программирование в математических пакетах» осуществляется в соответствии с Положением о текущем контроле успеваемости и промежуточной аттестации обучающихся.

Предусмотрены следующие виды контроля: текущий контроль (осуществление контроля всех видов аудиторной и внеаудиторной деятельности обучающегося с целью получения первичной информации о ходе усвоения отдельных элементов содержания дисциплины) и промежуточная аттестация (оценивается уровень и качество подготовки по дисциплине в целом).

Показатели и критерии оценивания компетенций, формируемых в процессе освоения данной дисциплины, описаны в табл. 4.

Таблица 4.

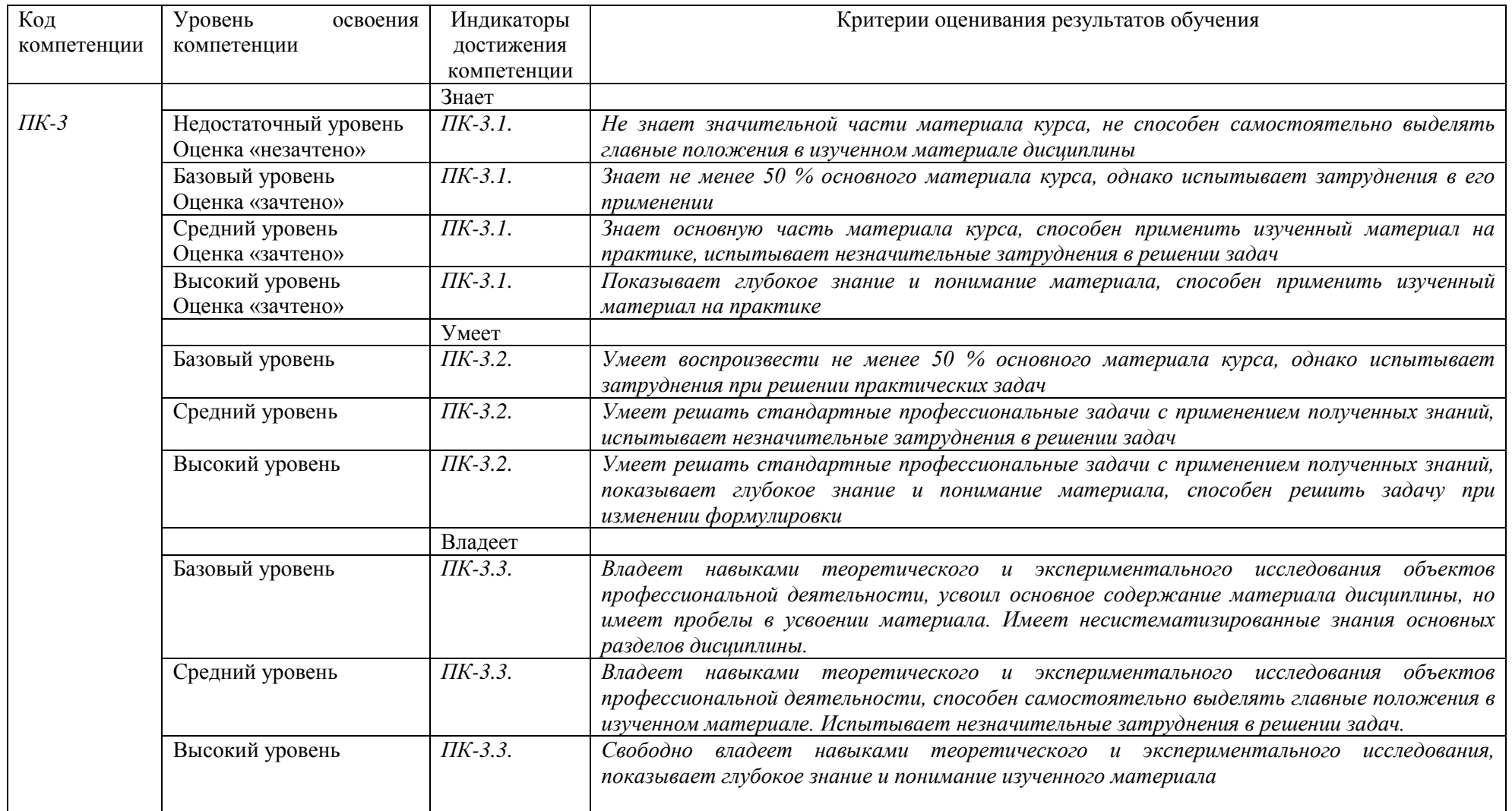

### **4. Методические материалы, определяющие процедуры**

#### **оценивания результатов обучения**

#### **Задания в форме устного опроса:**

Устный опрос используется для текущего контроля успеваемости обучающихся по дисциплине в качестве проверки результатов освоения терминологии. Каждому студенту выдается свой собственный, узко сформулированный вопрос. Ответ должен быть четким и кратким, содержащим все основные характеристики описываемого понятия, института, категории.

# **5. Материалы для проведения текущего контроля и промежуточной аттестации**

#### **Задания в форме устного опроса**

### **Семестр 1**

### **Раздел 1:**

- 1. Введение в параллельное программирование в математических пакетах.
- 2. Эффективность параллельного программирования в математических пакетах.
- 3. Системы с общей памятью.
- 4. Системы с распределенной памятью.
- 5. Классификация технологий параллельных вычислений: OpenMP, ArBB, MPI, PVM, CUDA.
- 6. Основные понятия OpenMP.
- 7. Основные понятия и общие процедуры ArBB.
- 8. Эффективность параллельных программ.
- 9. Использование высокопроизводительных технологий.

#### **Раздел 2:**

- 1. Использование технологии OpenMP для параллельного программирования в математических пакетах.
- 2. Компиляция программы.
- 3. Модель параллельной программы.
- 4. Директивы и функции.
- 5. Выполнение программы.
- 6. Замер времени.
- 7. Параллельные и последовательные области.
- 8. Директива parallel.
- 9. Сокращённая запись.
- 10.Переменные среды и вспомогательные функции.
- 11.Директива single.
- 12.Директива master.
- 13.Модель данных.
- 14.Распределение работы.
- 15.Низкоуровневое распараллеливание.
- 16.Параллельные циклы.
- 17.Параллельные секции.
- 18.Директива workshare.
- 19.Синхронизация.

20.Барьер.

- 21.Директива ordered.
- 22.Критические секции.
- 23.Директива atomic.
- 24.Замки.
- 25.Директива flush.
- 26.Дополнительные переменные среды и функции.
- 27.Использование OpenMP.

# **Раздел 3:**

- 1. Использование технологии ArBB для параллельного программирования в математических пакетах.
- 2. Общие процедуры ArBB.
- 3. Передача/прием сообщений между отдельными процессами.
- 4. Передача/прием сообщений с блокировкой.
- 5. Передача/прием сообщений без блокировки.
- 6. Отложенные запросы на взаимодействие.
- 7. Тупиковые ситуации (deadlock).
- 8. Коллективные взаимодействия процессов.
- 9. Группы и коммуникаторы.
- 10.Операции с группами процессов.
- 11.Операции с коммуникаторами.
- 12.Виртуальные топологии.
- 13.Декартова топология.
- 14.Топология графа.
- 15.Пересылка разнотипных данных.
- 16.Производные типы данных. упаковка данных.

Контролируемые компетенции: ПК-3.

*Оценка компетенций осуществляется в соответствии с таблицей 4.*

# **Темы курсовых работ**

Не предусмотрено

# **Вопросы к зачету**

# **Семестр 1**

1. Определите, какую версию стандарта OpenMP поддерживает компилятор на доступной системе.

- 2. Откомпилируйте любую последовательную программу с включением опций поддержки технологии OpenMP и запустите с использованием нескольких нитей. Сколько нитей будет реально исполнять операторы данной программы?
- 3. Может ли программа на OpenMP состоять только из параллельных областей?
- 4. Может ли программа на OpenMP состоять только из последовательных областей?
- 5. Чем отличается нить-мастер от всех остальных нитей?
- 6. При помощи функций OpenMP попробуйте определить время, необходимое для работы функции omp get wtick(). Хватает ли для этого точности системного таймера?
- 7. Определите, какое максимальное количество нитей позволяет породить для выполнения параллельных областей программы ваша система.
- 8. В каких случаях может быть необходимо использование опции if директивы parallel?
- 9. Определите, сколько процессоров доступно в вашей системе для выполнения параллельной части программы, и займите каждый из доступных процессоров выполнением одной нити в рамках общей параллельной области.
- 10. При помощи трёх уровней вложенных параллельных областей породите 8 нитей (на каждом уровне параллельную область должны исполнять 2 нити). Посмотрите, как будет исполняться программа, если запретить вложенные параллельные области.
- 11. Чем отличаются директивы single и master?
- 12. Может ли нить-мастер выполнить область, ассоциированную с директивой single?
- 13. Может ли нить с номером 1 выполнить область, ассоциированную с директивой master?
- 14. Может ли одна и та же переменная выступать в одной части программы как общая, а в другой части - как локальная?
- 15. Что произойдёт, если несколько нитей одновременно обратятся к общей переменной?
- 16. Может ли произойти конфликт, если несколько нитей одновременно обратятся к одной и той же локальной переменной?
- 17. Каким образом при входе в параллельную область разослать всем порождаемым нитям значение некоторой переменной?
- 18. Можно ли сохранить значения локальных копий общих переменных после завершения параллельной области? Что необходимо для их использования?
- 19.В чём отличие опции соруї от опции firstprivate?
- 20. Могут ли функции отр get thread num() и отр get num threads() вернуть одинаковые значения на нескольких нитях одной параллельной области?
- 21.Можно ли распределить между нитями итерации цикла без использования директивы for (do ... [end do])?
- 22.Можно ли одной директивой распределить между нитями итерации сразу нескольких циклов?
- 23.Возможно ли, что при статическом распределении итераций цикла нитям достанется разное количество итераций?
- 24.Могут ли при повторном запуске программы итерации распределяемого цикла достаться другим нитям? Если да, то при каких способах распределения итераций?
- 25.Для чего может быть полезно указывать параметр chunk при способе распределения итераций guided?
- 26.Можно ли реализовать параллельные секции без использования директив sections (sections ... end sections) и section?
- 27.Как при выходе из параллельных секций разослать значение некоторой локальной переменной всем нитям, выполняющим данную параллельную область?
- 28.В каких случаях может пригодиться механизм задач?
- 29.Напишите параллельную программу, реализующую скалярное произведение двух векторов.
- 30.Напишите параллельную программу, реализующую поиск максимального значения вектора.
- 31.Что произойдёт, если барьер встретится не во всех нитях, исполняющих текущую параллельную область?
- 32.Могут ли две нити одновременно находиться в различных критических секциях?
- 33.В чём заключается разница в использовании критических секций и директивы atomic?
- 34.Смоделируйте при помощи механизма замков: o барьерную синхронизацию; o критическую секцию.
- 35.Придумайте пример на использование множественного замка.
- 36.Когда возникает необходимость в использовании директивы flush?
- 37.Реализуйте параллельный алгоритм метода Гаусса решения систем линейных алгебраических уравнений. Выберите оптимальные варианты распараллеливания и проведите анализ эффективности реализации.

#### **Вопросы к экзамену**

Не предусмотрено